## **ISLEVER**

# 9A0-082

Adobe Flex 3 with AIR

### DEMO

## https://www.islever.com/9a0-082.html https://www.islever.com/adobe.html

For the most up-to-date exam questions and materials, we recommend visiting our website, where you can access the latest content and resources.

#### **QUESTION NO: 1**

You want to play a transition effect whenever you press the enter key. Which of the following triggers will you use?

- A. focuslnEffect
- B. hideEffect
- C. creationComplete Effect
- D. moveEffect

#### **Answer: A**

#### **Explanation:**

According to the question, you want to play a transition effect whenever you press the enter key. For this, you will use the focuslnEffect trigger. The focuslnEffect is used to play a transition when a component gains keyboard focus. Answer option C is incorrect. The creationCompleteEffect is used to play a transition when a component has been completely created in Flash Player memory. Answer option B is incorrect. The hideEffect is used to play a transition when a components visible property is set to false or becomes invisible due to a navigator container changing its active container. Answer option D is incorrect. The moveEffect is used to play a transition when the component is moved.

#### **QUESTION NO: 2**

Which of the following statements are true about the combined layout? Each correct answer represents a complete solution. Choose all that apply.

A. The combined layout uses the x and y properties of child components for pixel-perfect layouts.

B. A user can create custom components from the existing components while working with the combined layout.

- C. A user can nest containers to create the sophisticated combined layout.
- D. The containers in the combined layout can hold other containers.
- E. A combined layout property must be set to absolute.

#### **Answer: B,C,D**

#### **Explanation:**

The combined layout has the following properties:

Its containers can hold other containers.

A user can nest containers to create sophisticated layouts.

A user can create custom components from the existing components.

Answer options A and E are incorrect. The combined layout does not use the x and y properties of child components for pixel-perfect layouts. Besides this, there is no restriction that a combined layout property must be set to absolute.

#### **QUESTION NO: 3**

Which of the following containers is used to arrange its children in a single vertical stack, or column?

- A. ViewStack
- B. VBox
- C. TabNavigator
- D. Accordion

#### **Answer: B**

#### **Explanation:**

VBox is a layout container that is used to arrange its children in a single vertical stack, or column. This container behaves like the application component when its layout is set to vertical. It has the following default sizing characteristics:

 Default size: The height of a VBox layout container is large enough to hold all its children at the default. The width of a VBox layout container is the default or width of the widest child along with left and right padding of the container.

Default padding: It has 0 pixels for the top, bottom, left, and right values.

Answer option D is incorrect. Accordion is a navigator container, which shows its children containers as a series of panels. It contains a collection of child containers, however, only one of them is visible at a time. It creates and manages navigator buttons (accordion headers), which a user uses to navigate between the children. Accordion does not extend the ViewStack container; however, it implements all the properties, methods, styles, and events of the ViewStack container, such as selectedlndex and selectedChild. An Accordion container has the following default sizing characteristics: Answer option A is incorrect. ViewStack is a container that contains other child containers stacked on top of each other like a deck of cards. It consists of a collection of child containers stacked on top of

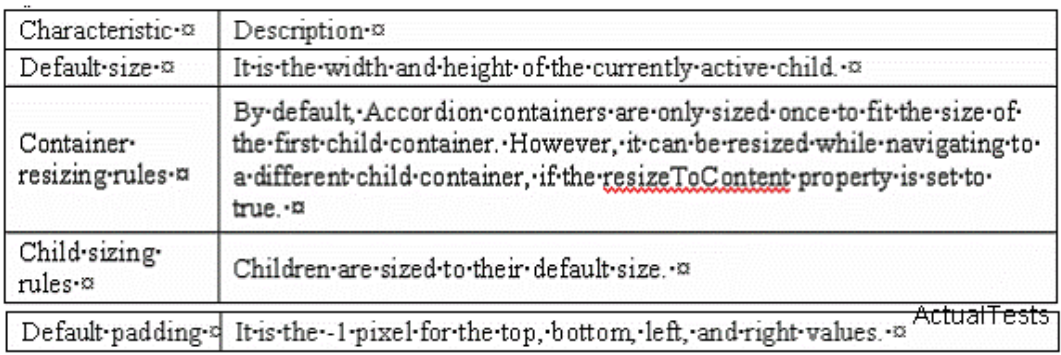

each other, where only one child at a time is visible. When the user selects different child containers, the ViewStack container gives the impression of replacing the old one because a new child container appears in the same location. The sizing characteristics of the ViewStack container are follows: Answer option C is incorrect. The TabNavigator container is a child class of the

ViewStack container having a collection of child containers, in which only one child can be visible at a time. It automatically creates a TabBar container at the top of the TabNavigator container along with a tab related to each child container. The TabNavigator container has the following characteristics:

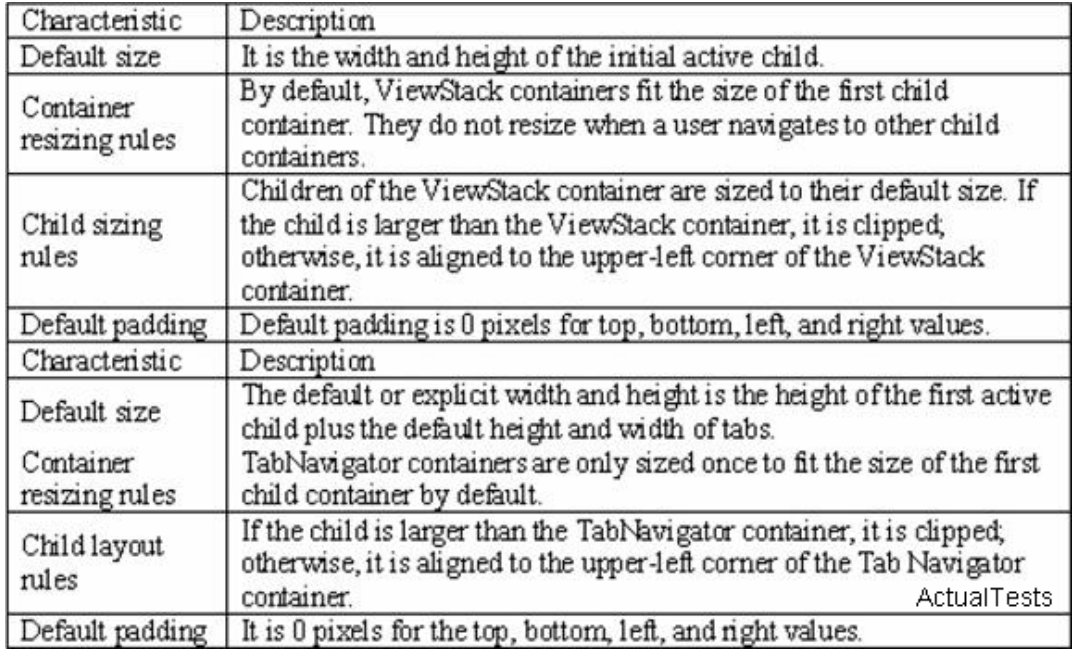

#### **QUESTION NO: 4**

Which of the following metadata tags is used to define the allowed data type of each element of an array?

- A. [Bindable]
- B. [DefaultProperty]
- C. [Deprecated]
- D. [ArrayElementType]

#### **Answer: D**

#### **Explanation:**

The [ArrayElementType] metadata tag is used to define the allowed data type of each element of an array. The syntax of [ArrayElementType] is as follows:

[ ArrayElementType( 'String")]

public var arrayOfStrings:Array;

[ ArrayElementType( 'Number")]

public var arrayOfNumbers:Array;

[ ArrayElementType( "mx.core.UlComponent")]

public var arrayOfUlComponents:Array;

Answer option C is incorrect. It marks a class or class element as deprecated so that the compiler can recognize it and issue a warning when the element is used in an application.

The syntax of the [Deprecated] metatag is as follows: